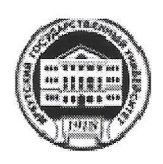

### МИНИСТЕРСТВО ОБРАЗОВАНИЯ И НАУКИ РОССИЙСКОЙ ФЕДЕРАЦИИ федеральное государственное бюджетное образовательное учреждение высшего образования «ИРКУТСКИЙ ГОСУДАРСТВЕННЫЙ УНИВЕРСИТЕТ» ФГБОУ ВО «ИГУ»

Факультет иностранных языков Кафедра английской филологии

> **УТВЕРЖДАЮ** И. о. декана факультета Аностранных языков /Кузнецова О.В. 3907" июля 2017 г. ммуникации

Рабочая программа дисциплины Б1.Б.2 Иностранный язык

Направление ПОДГОТОВКИ кадров высшей 45.06.01 «Языкознание и литературоведение» квалификации (программы аспирантуры) Профиль «Теория языка»

Квалификация (степень) выпускника

Исследователь. исследователь

Институт

медиа

странных **ИЗЫКОВ И** 

Преподаватель-

Форма обучения:

Очная

Согласовано с УМК института филологии, иностранных языков и медиакоммуникации Протокол № 12 от «07» июля 2017 г.

Рекомендовано кафедрой: Протокол № 8 от «07» апреля 2017 г.

И. о. зав, кафедрой английской филологии Иванова И. Е.

Председатель Михалева О.Л.

Иркутск 2017 г.

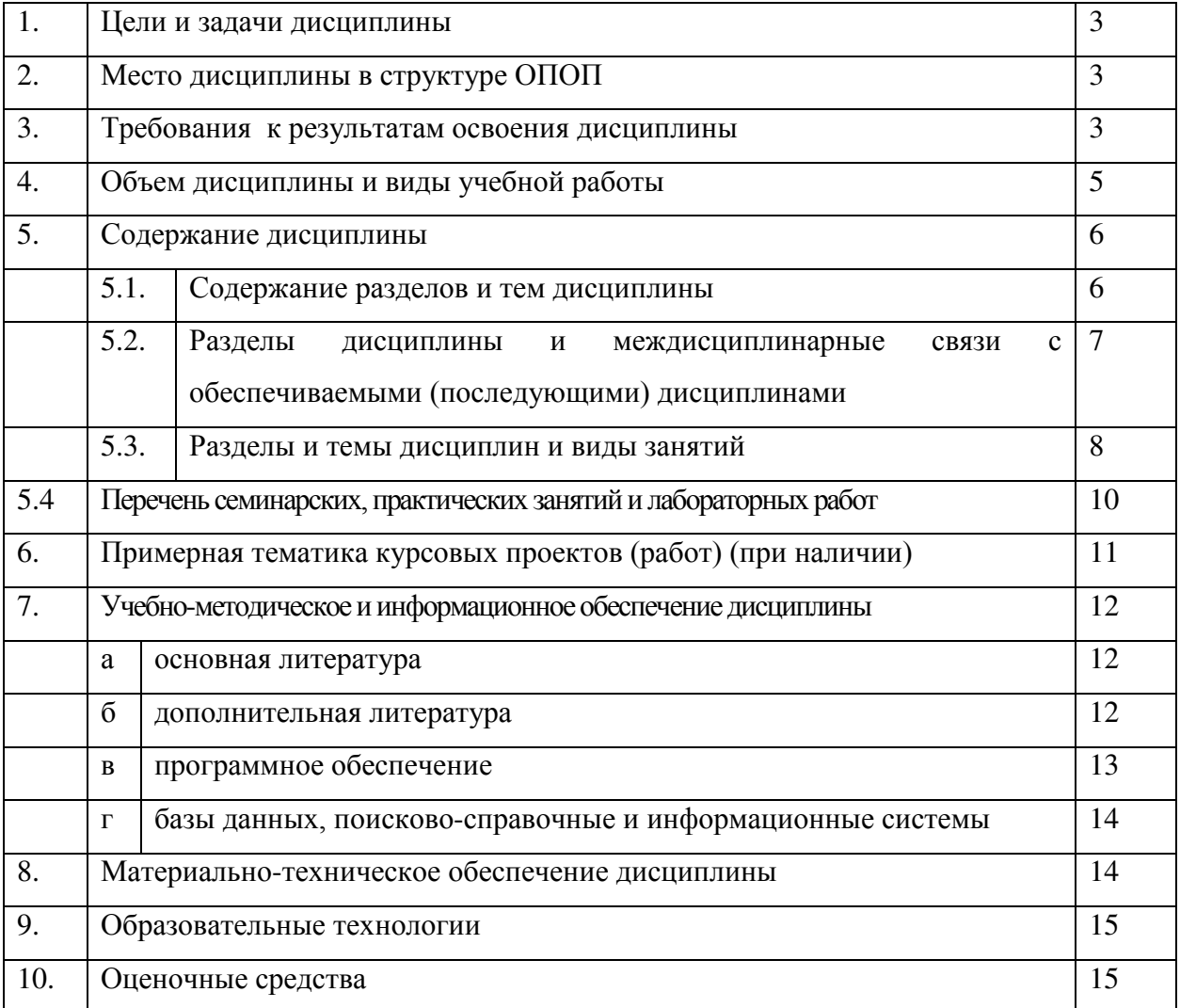

# СОДЕРЖАНИЕ

### 1. Цели и задачи дисциплины:

Цель освоения дисциплины Б.1Б.2 Иностранный язык заключается в подготовке высококвалифицированных кадров с квалификацией «Исследователь. Преподавательисследователь», способных к решению профессиональных задач в соответствии с требованиями ФГОС ВО с учетом профиля подготовки, предусматривающем овладение аспирантами динамичной совокупности знаний, умений и навыков, которая позволит средствами иностранного языка осуществлять межкультурную, межличностную и профессиональную речевую деятельность в научных дискурсах в области германских языков.

Задачи дисциплины заключаются в подготовке аспиранта к выполнению следующих профессиональных задач:

• сформировать умения и навыки устного и письменного научного общения в монологической и диалогической форме (доклад, сообщение, презентация, беседа за круглым столом, дискуссия, подведение итогов, научная статья, тезисы, перевод, аннотирование и т.д.);

• свободно читать оригинальную литературу соответствующую отрасли знаний на иностранном языке;

• оформлять извлеченную из иностранных источников информацию в виде перевода;

- различать виды и жанры справочной и научной литературы;
- овладеть этикетными формами научного общения;

• четко и ясно излагать свою точку зрения, понимать и оценивать чужую точку зрения по научной проблеме на иностранном языке: стремиться к сотрудничеству, достижению согласия, выработке общей позиции в условиях различия научных взглядов и убеждений;

• формулировать цели, планировать и достигать результаты в научной деятельности на иностранном языке;

• быть готовыми к различным формам и видам международного сотрудничества (совместный проект, конференция, конгресс, симпозиум, семинар, совещание и др.).

### 2. Место дисциплины в структуре ОПОП:

Дисциплина «Иностранный язык» (далее – дисциплина) находится в базовой части блока 1 учебного плана и преподается на иностранном языке. Приступая к изучению данной дисциплины, аспирант должен иметь подготовку по иностранному языку в объеме курса магистратуры или специалитета, что прелполагает наличие углубленного уровня овладения компетенциями, направленными на решение задач в профессиональной области, предполагающей научно-исследовательскую и преподавательскую деятельность. Знания и умения, полученные в результате освоения дисциплины «Иностранный язык», являются необходимыми для изучения следующих дисциплин: «Германские языки», «Германские языки в их национальных вариантах», «Исследования в области концептологии».

Дисциплина изучается на 1-ом году обучения.

### 3. Требования к результатам освоения дисциплины:

Процесс изучения дисциплины направлен на формирование следующих компетенций:

- способность к критическому анализу и оценке современных научных достижений, генерированию новых идей при решении исследовательских и практических задач, в том числе в междисциплинарных областях (УК-1);
- готовность участвовать в работе российских и международных исследовательских коллективов по решению научных и научно-образовательных задач (УК-3);
- готовность использовать современные методы и технологии научной коммуникации на государственном и иностранном языках (УК-4);
- способность самостоятельно осуществлять научно-исследовательскую деятельность в соответствующей профессиональной области с использованием современных методов исследования и информационно-коммуникационных технологий (ОПК-1);
- готовность к преподавательской деятельности по основным образовательным программам высшего образования (ОПК-2).

### В результате изучения лисциплины аспирант лолжен

### **Знать:**

- грамматические, фонетические, лексические нормы соответствующего иностранного языка, позволяющие вести диалог в различных жанрах и формах; интонационное оформление предложения, фонологические противопоставления, релевантные для изучаемого языка;
- виды речевых действий и приемы ведения общения; опорные смысловые блоки информации, правила речевого этикета в ситуациях научного диалогического общения;
- основы теории перевода: эквивалент и аналог, переводческие трансформации; средства оформления повествования, описания, рассуждения, уточнения, коррекции услышанного или прочитанного, определения темы сообщения, доклада и т.д.;
- программные требования относительно объема лексического минимума (не менее 5500 лексических единиц, включая 500 терминов профильной направленности).

### **Уметь:**

- устанавливать и поддерживать речевой контакт с аудиторией с помощью адекватных стилистических средств для выражения одобрения (неодобрения, удивления, восхищения, предпочтения согласия/несогласия и т.д.);
- вести диалог проблемного характера с использованием адекватных речевых форм;
- адекватно передавать смысл профессионально ориентированного научного текста с соблюдением норм соответствующего иностранного языка;
- различать многозначность слов, словарное и контекстуальное значение слова, значения интернациональных слов в родном и иностранном языке:
- понимать звучащую аутентичную монологическую и диалогическую речь по научной проблематике, в том числе речь при непосредственном контакте в ситуациях научного общения (доклад, интервью, лекция, дискуссия, дебаты);
- логично и целостно в структурно-смысловом отношении выражать точку зрения по обсуждаемым вопросам;
- составлять тезисы доклада, сообщения по теме исследования и оформлять заявку на иностранном языке для участия в конференциях и иных научных мероприятиях.

### Влалеть:

- навыками чтения аутентичных текстов научного стиля (монографии, научные журналы, статьи, тезисы) с применением всех видов чтения (изучающее, ознакомительное, просмотровое, поисковое), предполагающими различную степень понимания и смысловой компрессии;
- навыками ведения научного диалога на иностранном языке в различных коммуникативных ситуациях и формах;
- навыками преобразования исходного материала, в том числе реферативного перевода научного текста, навыками компенсации потерь при переводе, контекстуальных заменах.

| Вид учебной работы                     | Всего                   | Курсы                   |                |   |  |
|----------------------------------------|-------------------------|-------------------------|----------------|---|--|
|                                        | часов $/$<br>зачетных   | $\mathbf{1}$            | $\overline{2}$ | 3 |  |
|                                        | единиц                  |                         |                |   |  |
| Аудиторные занятия (всего)             | 72                      | 72                      |                |   |  |
| В том числе:                           |                         |                         |                |   |  |
| Лекции                                 |                         |                         |                |   |  |
| Практические занятия (ПЗ)              | 72                      | 72                      |                |   |  |
| Самостоятельная работа (всего)         | 18                      | 18                      |                |   |  |
| В том числе:                           |                         |                         |                |   |  |
| Реферат (при наличии)                  |                         |                         |                |   |  |
| Контактная работа                      | 72                      | 72                      |                |   |  |
| Другие виды самостоятельной работы     |                         |                         |                |   |  |
|                                        |                         |                         |                |   |  |
|                                        |                         |                         |                |   |  |
| Вид промежуточной аттестации (экзамен) | 54                      | 54                      |                |   |  |
| Общая трудоемкость<br>часы             | 144                     | 144                     |                |   |  |
| зачетные единицы                       | $\overline{\mathbf{4}}$ | $\overline{\mathbf{4}}$ |                |   |  |

4. Объем дисциплины (модуля) и виды учебной работы

## 5. Содержание дисциплины

## 5.1. Содержание разделов и тем дисциплины

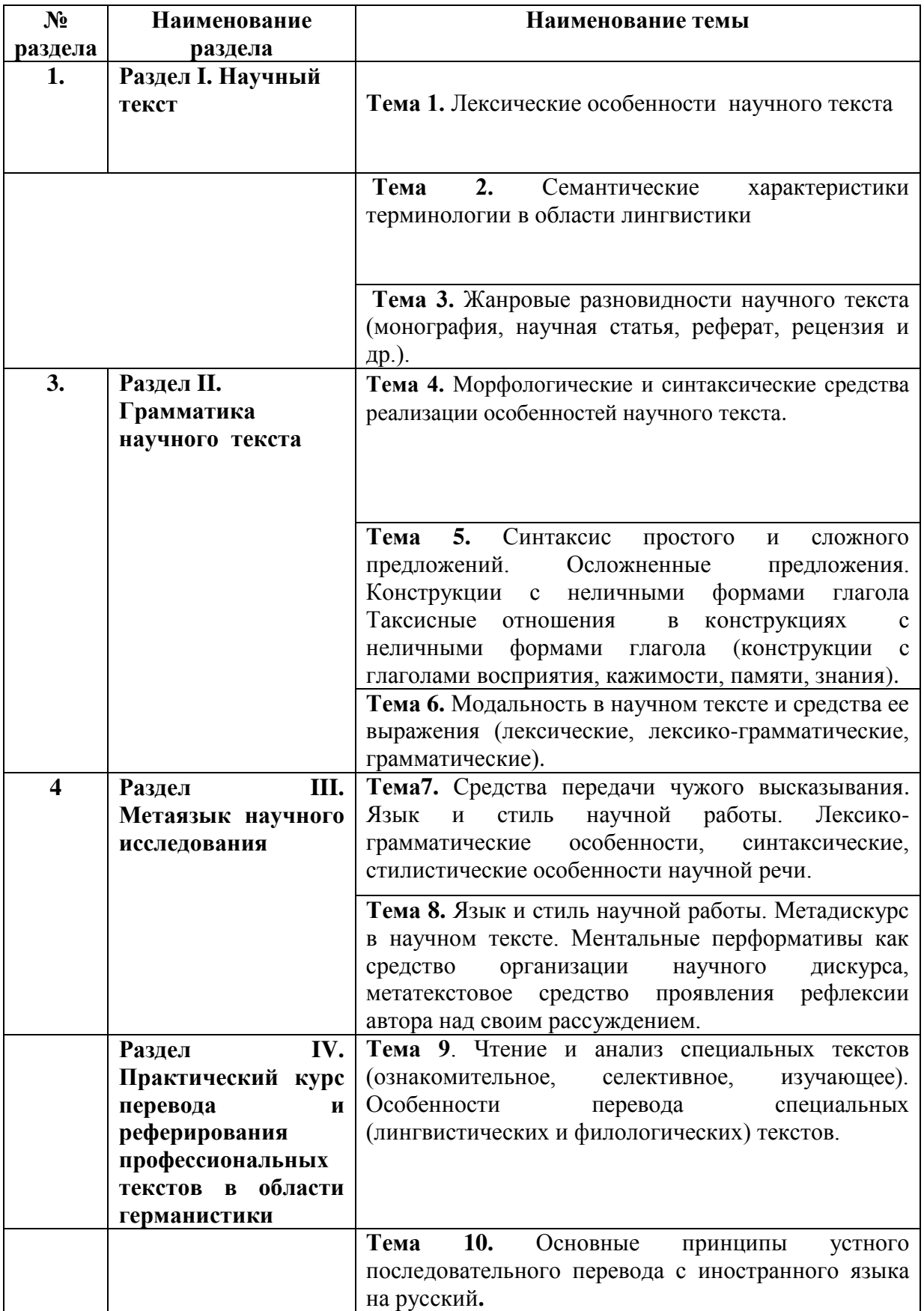

## 5.2. Разделы дисциплины и междисциплинарные связи с обеспечиваемыми (последующими) дисциплинами

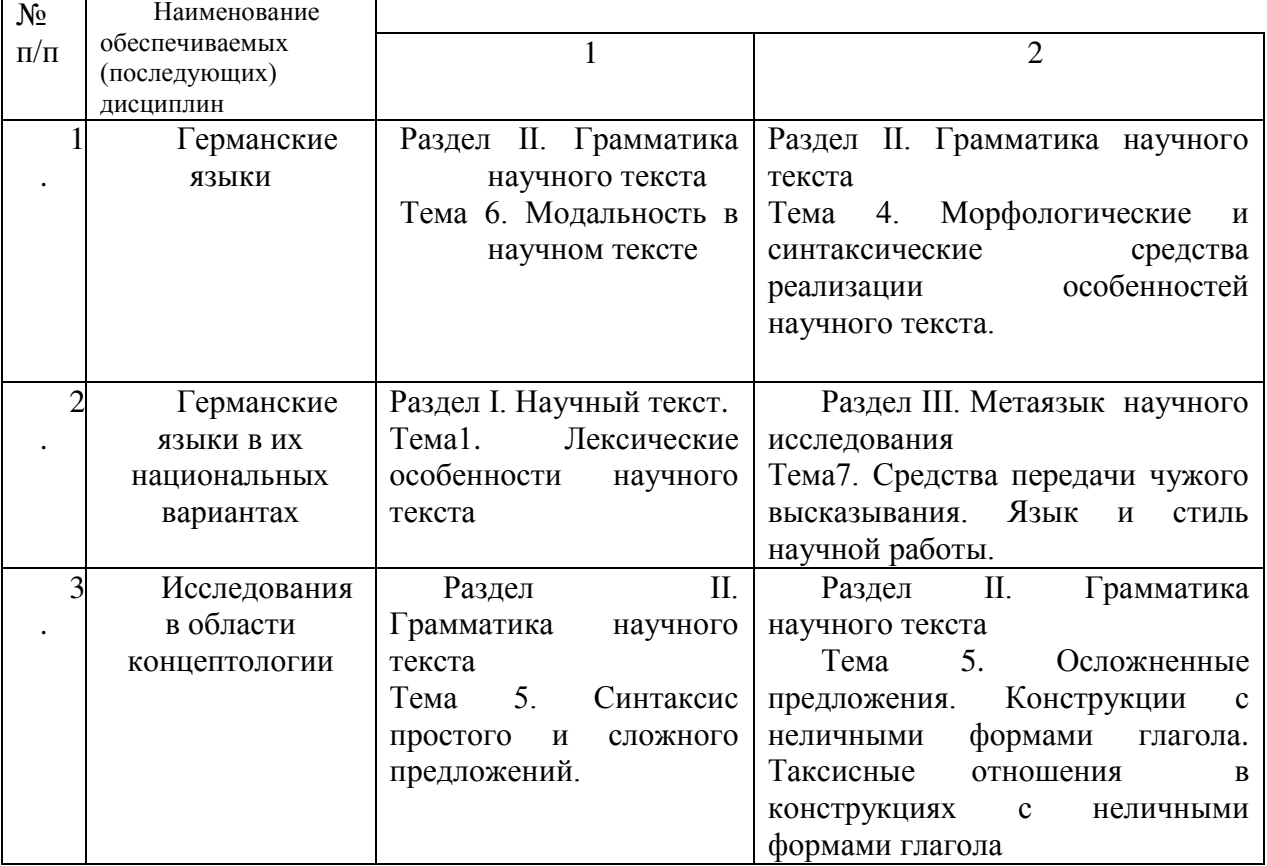

### 5.3. Разделы и темы дисциплин и виды занятий

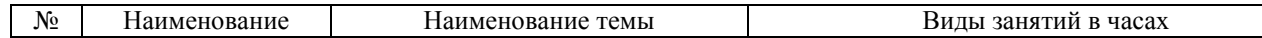

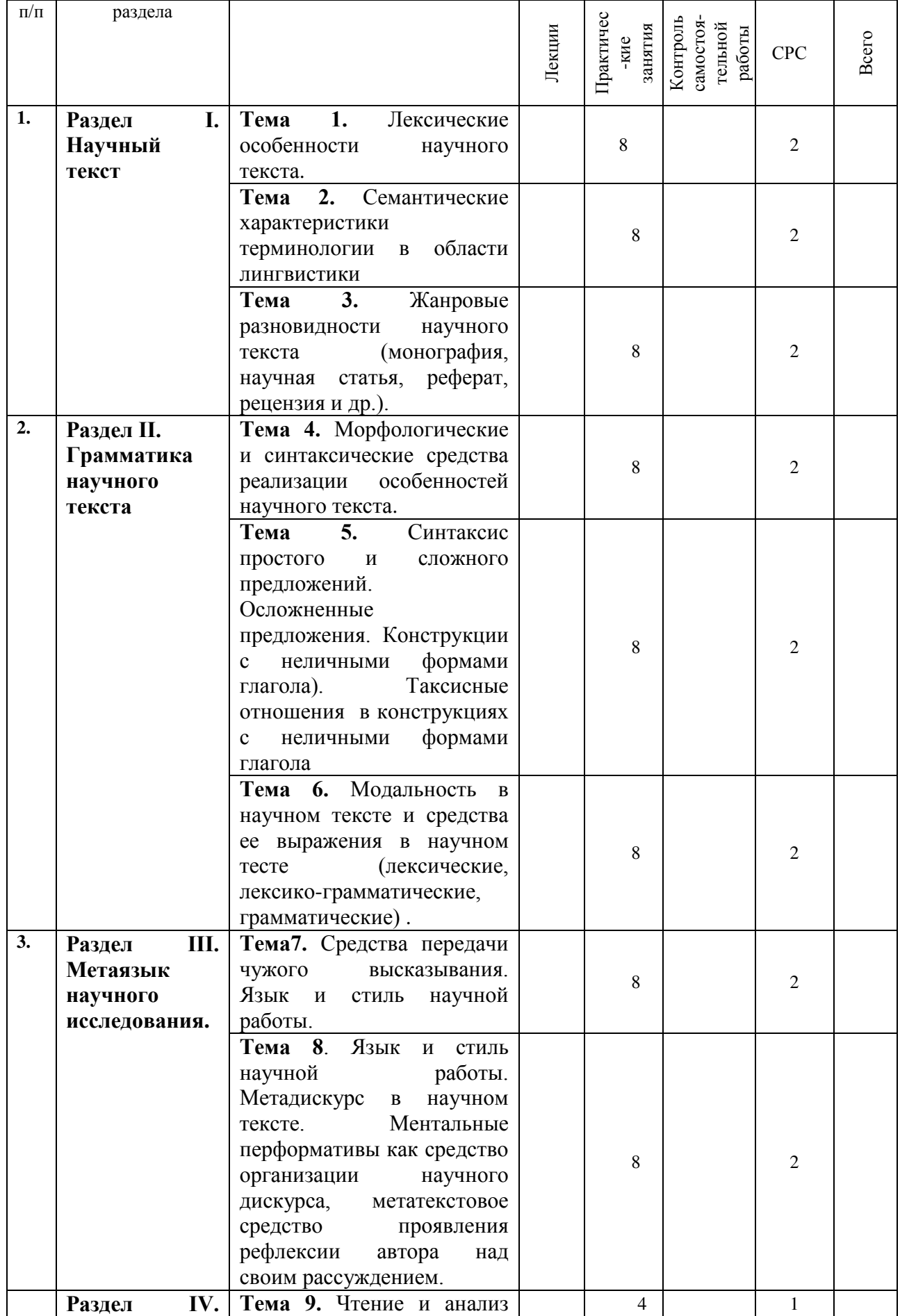

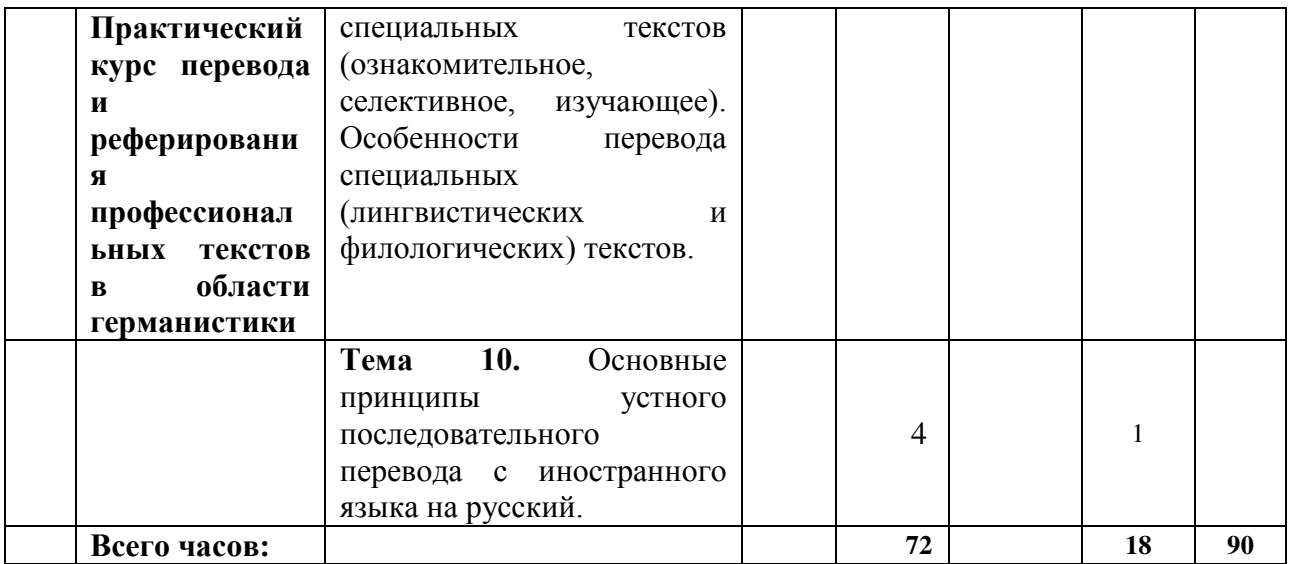

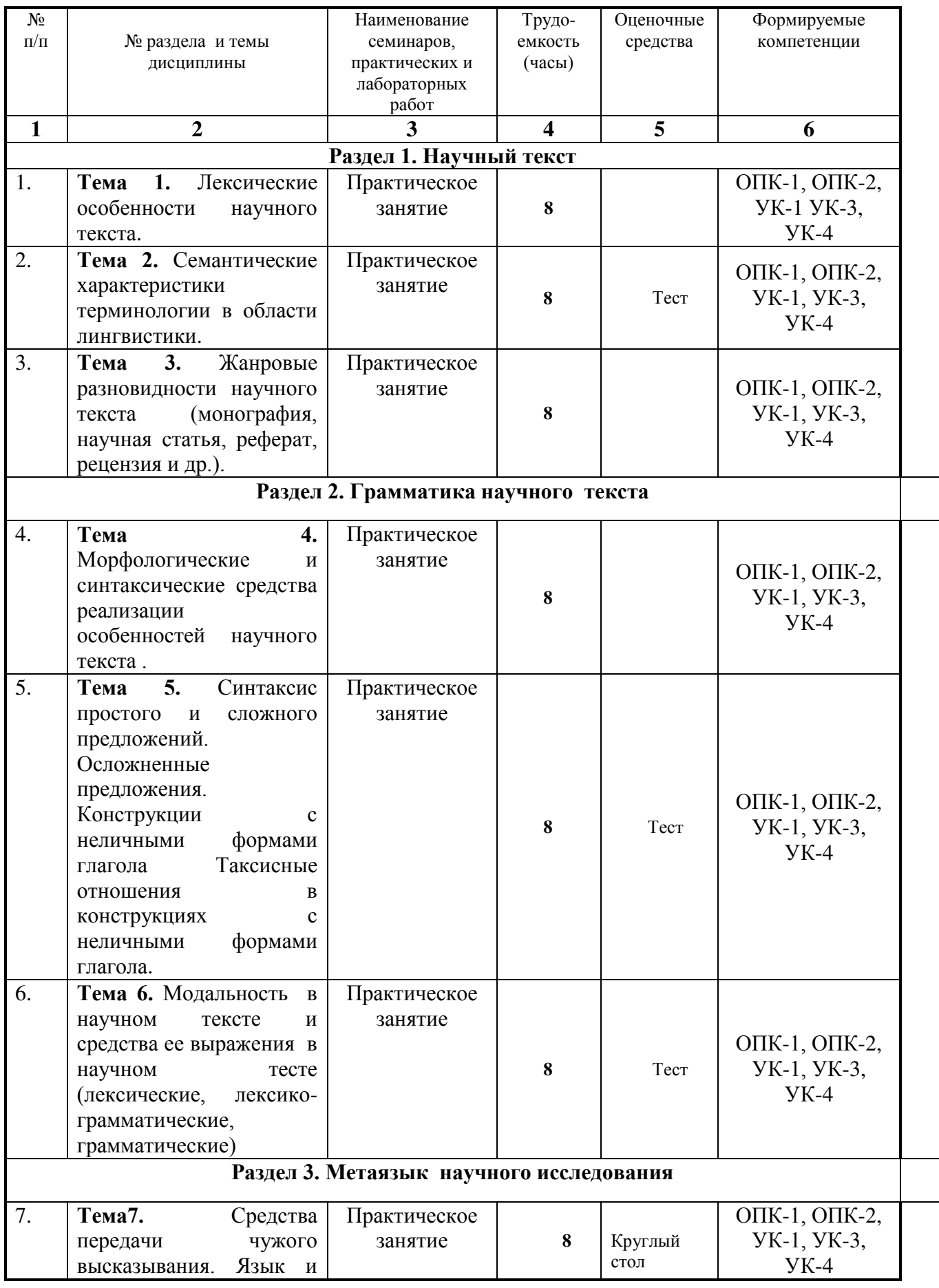

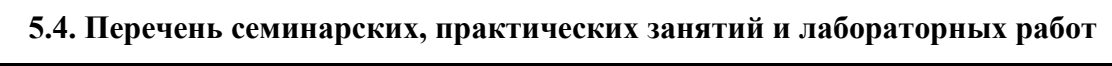

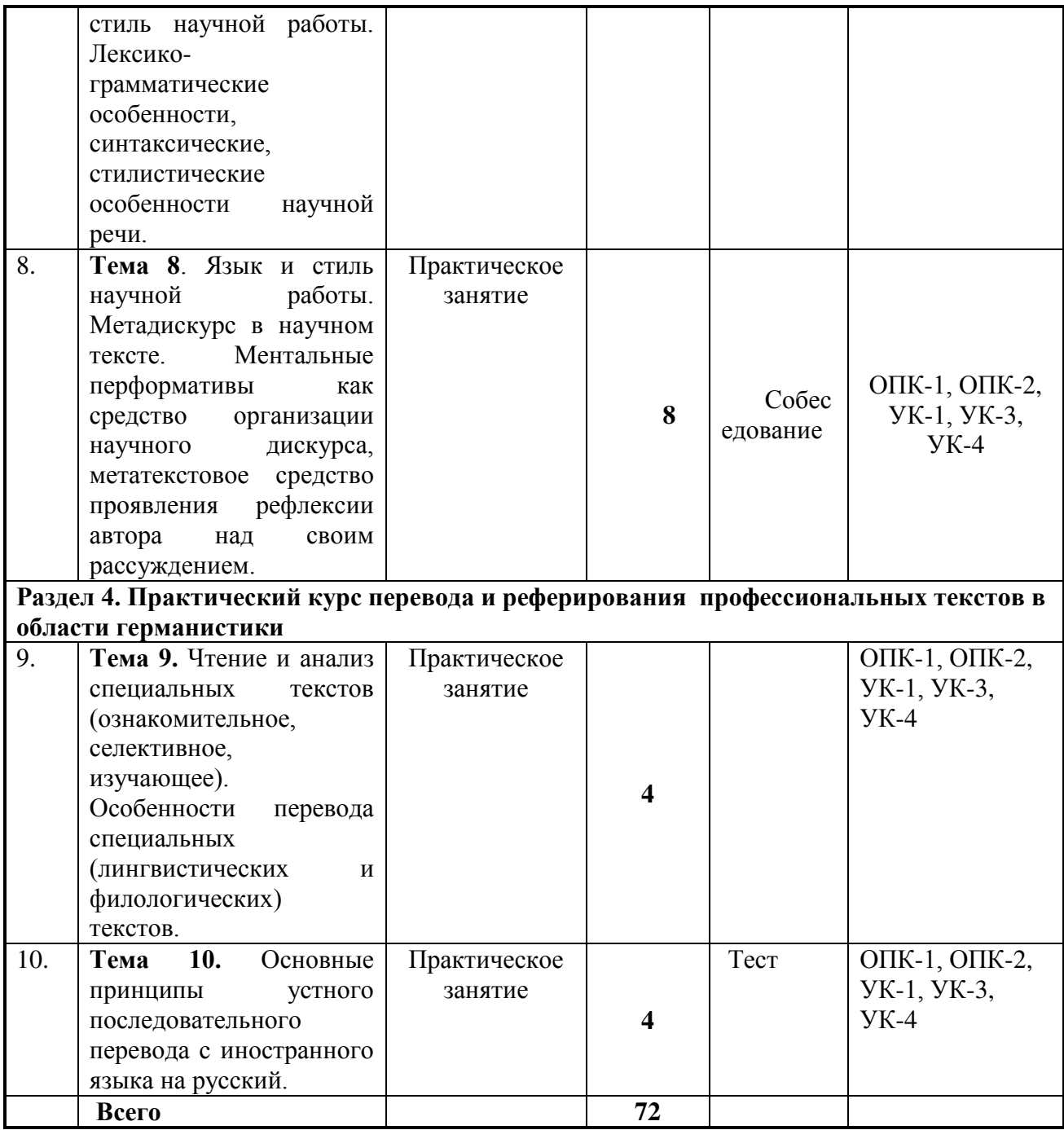

### 6. Примерная тематика рефератов, докладов, проектов (при наличии); перечень **вопросов к зачетам, экзаменам и т.п.:**

1. Письменный перевод научного текста по специальности на язык обучения. Объем текста – 15 000 печатных знаков. Успешное выполнение письменного перевода является условием допуска ко второму этапу экзамена. Качество перевода оценивается по зачетной системе

2. Изучающее чтение оригинального текста по специальности. Объем 2500-3000 печатных знаков. Время выполнения работы – 45–60 минут. Форма проверки: передача основного содержания текста на иностранном языке в форме резюме.

3. Беглое (просмотровое) чтение оригинального текста по специальности.

Объем – 1000–1500 печатных знаков. Время выполнения – 2–3 минуты.

4. Беседа с экзаменаторами на иностранном языке по вопросам, связанным со специальностью и научной работой аспиранта

12

## 7. Учебно-методическое и информационное обеспечение дисциплины:

## а) основная литература

- 1. Блинова, С. И. Практика английского языка. Модальные глаголы [Текст]: Сборник үпражнений / С. И. Блинова, Е. И. Синицкая, Г. С. Чернышева. – СПб. : Союз, 2002. – 192 с. – (Изучаем иностранные языки). – ISBN 5-289-02019-5 (10 экземпляров).
- 2. Buscha, A. Erkundungen. Sprachniveau C2 [Text] : Integriertes Kurs- und Arbeitsbuch : Deutsch als Fremdsprache / A. Buscha, S. Raven, M. Toscher. - Leipzig : SCHUBERT-Verlag, 2014. - 224 S. + 1 эл. опт. диск. - ISBN 978-3-941323-22-3 (6 экземпляров).
- 1. Gude, K. Proficiency Masterclass [Teker] : student's Book / K. Gude, M. Duckworth. –
- 3. Learn to read science [Текст] : курс английского языка для аспирантов / ed. Е. Э.  $E$ реховских. – М.: Наука, 1980. – 295 р. (2экземпляра).
- 4. Learn to Read Science. Курс английского языка для аспирантов : vчеб. пособие [Электронный ресурс] / Н.Г. Шахова, В.Г. Рейнгольд, В.И. Салистра, ред.: Е.Э.  $Бреховских$  .— 14-е изд., стер. — М.: ФЛИНТА, 2014 .— 180 с. https://rucont.ru/efd/316419

## **б) дополнительная литература**

- 1. Бурова, З. И. Учебник английского языка для гуманитарных специальностей вузов  $[Tekcr] / 3$ . И. Бурова. – 4-е изд. – М. : Айрис-пресс, 2004. – 576 с. – (Высшее  $\overline{15B}$  образование). – ISBN 5-7836-0715-8 (1 экземпляр).
- 2. Вейхман, Г. А. Современный английский. Новейший справочник по грамматике. Морфология [Текст] : справ. учеб. пособие / Г. А. Вейхман. – М. : АСТ : Астрель, 2010.  $-318$  с. – ISBN 978-5-17-069426-6 (1 экземпляр).
- 3. Пособие для научных работников по развитию навыков устной речи [Текст] / С. М. Костенко [и др.]; ред. Е. Л. Власова. – 2-е изд., испр. –Л.: Наука, 1988. – 149 с. – ISBN 5-02-027940-4 (2экземпляра).
- 4. Рябцева, Н. К. Научная речь на английском языке [Текст] : руководство по научному изложению. Словарь оборотов и сочетаемости общенаучной лексики. Новый словарь справочник активного типа / Н. К. Рябцева. – М. : Флинта ; М. : Наука, 1999. – 600 с. – ISBN 5-89349-167-х (Флинта). – ISBN 5-02-022583-5 (Наука) – (2 экземпляра).
- 5. Dreyer, H. Lehr-und Ubungsbuch der deutschen Grammatik aktuell [Техt] : [учеб. пособие] / Н. Dreyer, E. Schmidt. – Augsburg : Hueber Verlag, 2009. – 392 S. – ISBN 978-3-19-307255-9 (10 экземпляров).
- 6. Helbig, G. Deutsche Grammatik. Ein Handbuch fur den Auslanderunterricht [Text] : учебное пособие / G. Helbig. – Berlin; München; Wien: Langenscheidt,  $2001 - 654$  S. – ISBN 978-3-468-49493-2 (10 экземпляров).
- 7. Die Technik wissenschaftlichen Arbeitens [Text] : eine praktische Anleitung / Hg. N. Franck. - 15., uberarbeitete Auflage. - Paderborn ; Munchen ; Wien : Ferdinand Schoningh, 2009. - 307 S. - ISBN 978-3-506-97027-5 (1 экземпляр).
- 8. Esselborn-Krumbiegel, H. Von der Idee zum Text [Text] : eine Anleitung zum wissenschaftlichen Schreiben / H. Esselborn-Krumbiegel. - 3., uberarbeitete Auflage. - Paderborn ; Munchen : Ferdinand Schoningh, 2008. - 221 S. (1 экземпляр).
- 9. Karmasin, M. Die Gestaltung wissenschaftlicher Arbeiten [Text] : ein Leitfaden fur Seminararbeiten, Bachelor-, Master- und Magisterarbeiten, Diplomarbeiten und Dissertationen / M. Karmasin, R. Ribing. - Stuttgart : Facultas, 2009. - 141 S. - ISBN 978-3- 8252-2774-6 (1 экземпляр).

### **в) программное обеспечение**

1. Desktop Education ALNG Lic SAPk OLV E IY Academic Edition Enterprise. –  $\Phi$ opyc сублицензионный договор №500 от 03.03.2017. Счет № ФРЗ-0002920 от 03.03.2017 АКТ № 4498 от 03.03.2017. Лицензия № V4991270.

2. **ОFFICE 2007 Suite. – Липензия № 43364238.** 

3. WinPro10 Rus Upgrd OLP NL Acdmc. – Форус сублицензионный договор № 502 от 03.03.2017. Счет № ФРЗ- 0003367 от 03.03.2017. Акт № 4496 от 03.03.2017. Лицензия № 68203568.

4. WinPro10 Rus Upgrd OLP NL Acdmc. – Форус сублицензионный договор № 550 от  $03.03.2017$ . Счет № ФРЗ- 0003541 от 03.03.2017. Акт № 4661 от 03.03.2017. Лицензия № 68203571.

5. Office 365 профессиональный плюс для учащихся (Организация: ФГБОУ ВПО ИГУ Административные службы Домен: irkstateuni.onmicrosoft.com). – Лицензия № V4991270.

6. «Adobe Reader DC 2015.020». – Условия правообладателя. Условия использования по cсылке: [http://wwwimages.adobe.com/content/dam/acom/en/legal/licenses](http://wwwimages.adobe.com/content/dam/acom/en/legal/licenses-terms/pdf/PlatformClients_PC_WWEULA-en_US-20150407_1357.pdf)terms/pdf/PlatformClients\_PC\_WWEULA-en\_US-20150407\_1357.pdf

7. Dia. – Условия правообладателя. Условия использования по ссылке: http://diainstaller.de/doc/gpl-2.0.html

8. Drupal 7.5.4. – Условия правообладателя. Условия использования по ссылке: [https://www.drupal.org/project/terms\\_of\\_use](https://www.drupal.org/project/terms_of_use) 

9. Foxit PDF Reader 8.0. – Условия правообладателя. Условия использования по cсылке: https://www.foxitsoftware.com/products/pdf-reader/eula.html

10. GIMP 2.8.18. – Условия правообладателя. Условия использования по ссылке: <https://www.gimp.org/about/COPYING>

11. Google Chrome 54.0.2840. – Условия правообладателя. Условия использования по cсылке: https://www.google.ru/chrome/browser/privacy/eula\_text.html

12. Java 8. – Условия правообладателя. Условия использования по ссылке: <https://www.oracle.com/legal/terms.html>

13. Joomla 3.6. – Условия правообладателя. Условия использования по ссылке: <https://docs.joomla.org/JEDL>

14. LMMS 1.1.3. – Условия правообладателя Условия использования по ссылке: <https://www.gnu.org/licenses/old-licenses/gpl-2.0.html>

15. Mozila Thunderbird 9.0. – Условия правообладателя. Условия использования по cсылке: https://www.mozilla.org/en-US/MPL/

16. Mozilia Firefox 50.0. – Условия правообладателя. Условия использования по cсылке: https://www.mozilla.org/ru/about/legal/terms/firefox/

17. OpenOffice 4.1.3. – Условия правообладателя. Условия использования по ссылке: <https://www.openoffice.org/licenses/PDL.html>

18. Opera 41. – Условия правообладателя. Условия использования по ссылке: http://www.opera.com/ru/terms

19. Pascal ABC 3.2. – Условия правообладателя. Условия использования по ссылке: <http://pascalabc.net/litsenzionnoe-soglashenie>

20. PC-BASIC. – Условия правообладателя. Условия использования по ссылке: <https://www.gnu.org/licenses/old-licenses/gpl-2.0.html>

21. PDF24Creator 8.0.2. – Условия правообладателя. Условия использования по ссылке: [https://en.pdf24.org/pdf/lizenz\\_en\\_de.pdf](https://en.pdf24.org/pdf/lizenz_en_de.pdf) 

22. Skype 7.30.0. – Условия правообладателя. Условия использования по ссылке: <https://www.microsoft.com/ru-ru/servicesagreement/>

23. Ubuntu Linux 16.04.1. – Условия правообладателя. Условия использования по cсылке: https://www.ubuntu.com/legal/terms-and-policies/terms

24. VirtualBox 5.1 . – Условия правообладателя. Условия использования по

cсылке: https://www.virtualbox.org/wiki/VirtualBox\_PUEL

25. VirtualDub 1.10.4. – Условия правообладателя. Условия использования по ссылке: <https://www.gnu.org/licenses/old-licenses/gpl-2.0.html>

26. VLC Player 2.2.4. – Условия правообладателя. Условия использования по ссылке: <http://www.videolan.org/legal.html>

27. Xmind .- Условия правообладателя. Условия использования по ссылке: <http://www.eclipse.org/legal/epl-v10.html>

28. XNView 2.39. – Условия правообладателя . Условия использования по cсылке: http://www.xnview.com/wiki/index.php/License

29. Moodle 3.2.1. – Условия правообладателя. Условия использования по ссылке: <https://ru.wikipedia.org/wiki/Moodle>

30. BigBlueButtom. – Условия правообладателя. Условия использования по ссылке: <https://ru.wikipedia.org/wiki/BigBlueButton>

31. Google Hangouts. – Условия правообладателя. Условия использования по ссылке: [https://ru.wikipedia.org/wiki/Google\\_Hangouts](https://ru.wikipedia.org/wiki/Google_Hangouts)

32.«Kaspersky Endpoint Security для бизнеса - Стандартный Russian Edition. 250-499 Node 1 year Educational Renewal License». –  $\Phi$ орус Контракт №04-114-16 от 14 ноября 2016 г. KES. Счет № PCII3-000147 и АКТ от 23 ноября 2016 г. Ʌɢɰ.№1B08161103014721370444.

### г) интернет-ресурсы, базы данных, информационно-справочные и поисковые

### системы

Электронная научная библиотека. – http://elibrary.ru/defaultx.asp Научная электронная библиотека «КИБЕРЛЕНИНКА». – http://cyberleninka.ru/ Научная электронная библиотека ГПНТБ России. – http://ellib.gpntb.ru/ Электронная библиотека. – http://elibrary.rsl.ru/ Электронная библиотека. – http://www.aspirantura.ru/bibl.php

### 8. Материально-техническое обеспечение дисциплины:

Факультет располагает современной информационно-технологической инфраструктурой, обеспечивающей проведение всех видов дисциплинарной и межлисциплинарной полготовки, лабораторной, практической и научноисследовательской работы студентов, предусмотренных учебными планами.

В институте имеются в наличии:

11 компьютерных классов (135 персональных компьютера, имеющих выход в Интернет);

5 компьютерных классов и 35 мультимедийных класса, 1 конференц-зал оснащены стационарным мультимедийным оборудованием для аудиовизуальной демонстрации материалов лекционных курсов (41 проектор, 41 экран, 6 интерактивных досок); в 2-х мультимедийных классах находятся 2 телевизора с жидкокристаллическим экраном.

В учебном процессе применяется также передвижное презентационное оборудование: 34 ноутбука и 7 проекторов.

Все компьютеры оснащены необходимыми комплектами лицензионного программного обеспечения.

Компьютерные классы объединены в локальную сеть; обеспечивается доступ к информационным ресурсам, к различным базам данных; в читальных залах открыт доступ к справочной и научной литературе, к периодическим изданиям. Кроме этого, учебный корпус оснащен точками свободного доступа wi-fi, которыми активно пользуются студенты и сотрудники.

### 9. Образовательные технологии:

Использование интерактивной модели обучения предусматривает моделирование жизненных ситуаций, использование ролевых игр, совместное решение проблем. Исключается доминирование какого-либо участника учебного процесса или какой-либо идеи. Создается среда образовательного общения, которая характеризуется открытостью, взаимодействием участников, равенством их аргументов, накоплением совместного знания. Из объекта воздействия студент становится субъектом взаимодействия, он сам активно участвует в процессе обучения, следуя своим индивидуальным маршрутом. Преподаватель мотивирует обучающихся к самостоятельному поиску информации. Задачей преподавателя становится создание условий для инициативы студентов. Преподаватель отказывается от роли фильтра, пропускающего через себя учебную информацию, и выполняет функцию помощника в работе, одного из источников информации.

Учебный процесс, опирающийся на использование интерактивных методов обучения, организуется с учетом включенности в процесс познания всех студентов группы, каждый вносит свой особый индивидуальный вклад, в ходе работы идет обмен знаниями, идеями, способами деятельности, обязательна обратная связь, возможность взаимной оценки и контроля.

К методам интерактивного обучения относятся те, которые способствуют вовлечению в активный процесс получения и переработки знаний. Интерактивные методы пробуждают у обучающихся интерес, поощряют активное участие каждого в учебном процессе, обращаются к чувствам каждого обучающегося, способствуют эффективному усвоению учебного материала, оказывают многоплановое воздействие на обучающихся, осуществляют обратную связь (ответная реакция аудитории), формируют у обучающихся мнения и отношения, формируют жизненные навыки, способствуют изменению повеления.

В рамках учебных курсов должны быть предусмотрены встречи с представителями российских и зарубежных компаний, государственных и общественных организаций, мастер-классы экспертов и специалистов.

Удельный вес занятий, проводимых в интерактивных формах, определяется главной целью (миссией) программы, особенностью контингента обучающихся, и в целом в учебном процессе составляет не менее 30% аудиторных занятий, что определяется требованиями ФГОС ВО с учетом специфики ООП. Занятия лекционного типа для соответствующих групп студентов составляют более 40% аудиторных занятий.

### 10. Фонды оценочных средств для проведения текущего контроля успеваемости и

### промежуточной аттестации

### 10.1 Оценочные средства текущего контроля:

**Беседа на иностранном языке** (Примерная тематика вопросов прилагается):

- 1. Have you decided what to investigate: concepts, discourse analysis, the nature of meaning, metaphorical conceptualization?
- 2. What linguistic phenomena are you going on focus on?
- 3. What is the aim \ goal of your research project?
- 4. Have you made a list of books, theoretical sources that discuss the aspects under your research?
- 5. Have you read any foreign theoretical sources?
- 6. Do you know any famous foreign linguists who have been discussing the problems you are interested in?
- 7. Have you taken part in conferences, have you presented some of the results of your research?
- 8. Have you published any articles?
- 9. Have you collected empirical data?

2. Высказывание по проблематике научного проекта (примерное высказывание прилагается):

### REPRESENTATION OF NON-VERBAL COMMUNICATIVE BEHAVIOR IN MODERN ENGLISH

 The thesis focuses on the investigation of the communicative aspects of body motion behavior and language means of its representation. The goal of the research project is to analyze language units, which nominate meaning-carrrying forms of human behavior. Communication, upon the investigation, appears to be a system, which makes use of the channels of all the sensory modalities. By this model, communication is a continuous process utilizing the various channels and the combinations of them as appropriate to the particular situation of interpersonal relations. Theoretical and practical findings of research paper prove the conception that the investigation of human communication by linguistic and paralinguistic means is relevant. The empirical data support the view that tactile non-verbal communication is represented with the help of verbs pat, embrace, hug, grab, hold, seize. According to the general aim we had the following objectives in our research: • to get acquainted with some theoretical studies on the problem of non-verbal communication;to analyze the meaning of nonverbal communication basic elements;to describe the semantics of verbs denoting touching and tactility; • to describe and systematize linguistic nominations of meaning-carrying forms of behavior, tactile gestures, in particular; to find out symptomatic and communicative gestures and their linguistic nominations;to analyze the usage of touching gestures in the communicational contexts.

 The first chapter of our project deals with the theory of communication (verbal and non-verbal). Also we touch upon such field of linguistics as nonverbal semiotics. The second chapter is devoted to the investigation of the communicative aspects of bodymotion behavior and linguistic means of its representation in the text.

### 10.2. Оценочные средства для промежуточной аттестации:

### Форма контроля: экзамен.

Содержание экзамена

- 1. Реферирование научного текста.
- 2. Беседа по изученной тематике.

### Примерный перечень вопросов по обсуждению прочитанного

- 1. What differs Cognitive Linguistics from other theories of language?
- 2. Why is Lakoff and Johnson's work 'Metaphors We Live by characterized as pioneering?
- 3. How has been metaphor traditionally understood?
- 4. Is metaphor characteristic of language alone?
- 5. How is metaphor linked with the notion of construal?
- 6. What is understood as a source domain and a target domain?
- 7. What aspects of human activities are conceptualized in terms of physical properties?
- 8. Is our conceptional system metaphorical in nature?

9. What is understood by a personification metaphor? Give an example of personification metaphor

- 10. What is a primary function of metaphor?
- 11. Give an example of orientational metaphors

Образец текста для реферирования (Lakoff, G., Johnson, M. Metaphors We Live by.  $-$ Chicago: The University of Chicago Press, 1980).

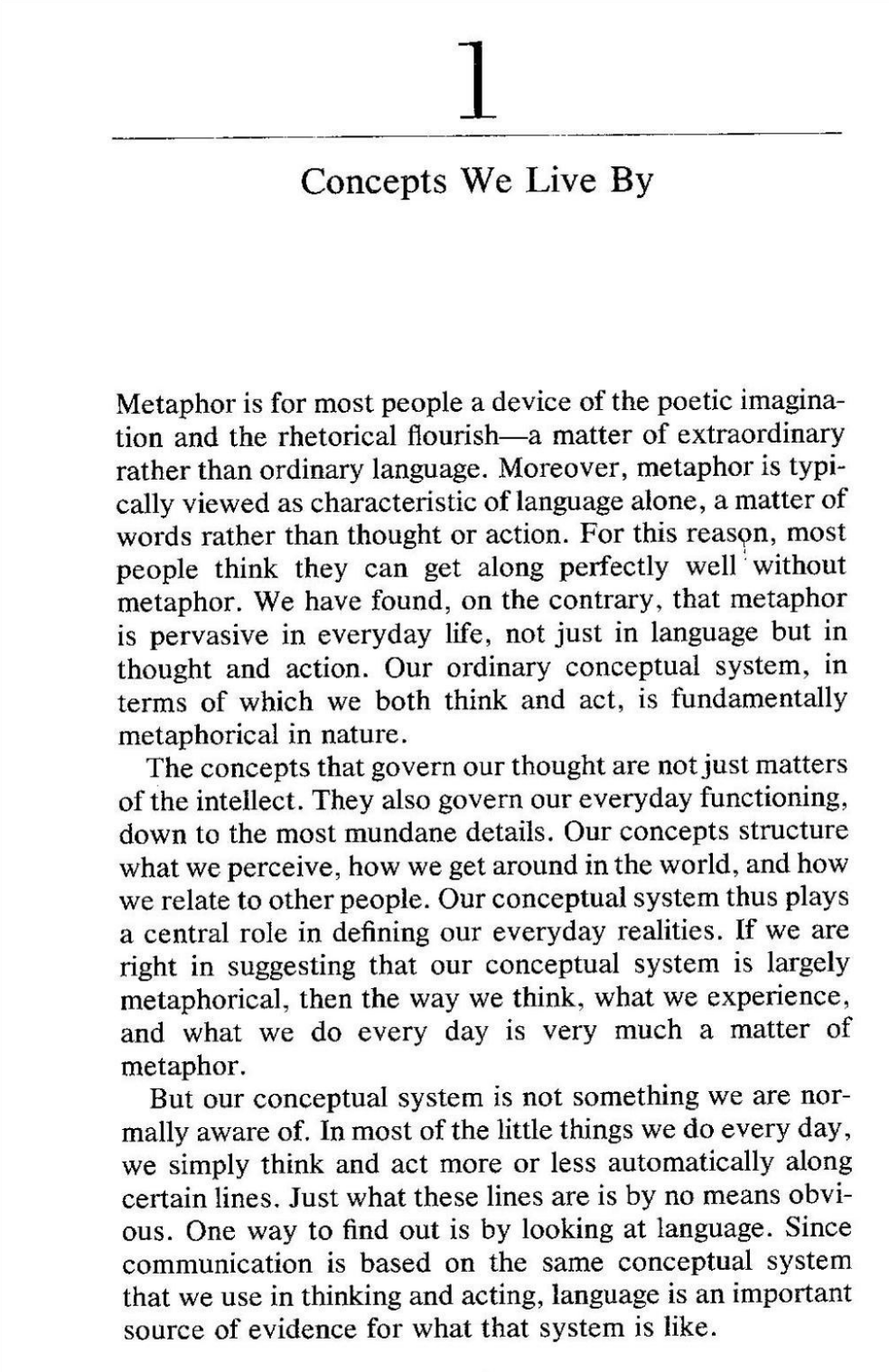

3

(Löbner, Sebastian. Semantik. Eine Einführung. – Berlin : de Gruyter, 2003. – 387 S.)

130

Bedeutungsbeziehungen

#### $5.4$ Wortfelder

#### Definition 5.4.1

Die meisten Lexeme bilden semantische Gruppen mit anderen. Antonyme gehören mit ihren Gegenteilen zusammen, ebenso bilden Ausdrücke wie Kind und Erwachsener oder Mutter und Vater Paare. Größere Gruppen sind die Monats- oder Wochentagsbezeichnung, die Farbwörter, Zahlwörter und andere, die bereits im Abschnitt zur Heteronymie genannt wurden.

In semantischen Theorien unterschiedlicher Ausrichtung hat man versucht, diese Gruppenbildungen im Lexikon mit dem Begriff Wortfeld zu erfassen. In der Literatur finden sich recht unterschiedliche Auffassungen und Definitionen. Hier soll die folgende, relativ enge, dafür aber präzise Charakterisierung zugrunde gelegt werden.

Kapitel 5

131

### **DEFINITION**

Ein Wortfeld ist eine Gruppe von Lexemen, die die folgenden Bedingungen erfüllt:

- · die Lexeme gehören zu derselben grammatischen Kategorie,
- ihre Bedeutungen haben gemeinsame Bestandteile,
- · zwischen ihnen bestehen klar definierte Bedeutungsbeziehungen,
- · die Gruppe ist bezüglich dieser Beziehungen abgeschlossen.

Wir notieren Wortfelder wie Mengen als Listen von Lexemen, die in geschweifte Klammern eingeschlossen werden, zum Beispiel wäre das Feld der Wochentagsbezeichnungen {Montag, Dienstag, Mittwoch, Donnerstag, Freitag, Samstag, Sonntag}.

Die Bedeutungsbeziehungen, die ein Wortfeld konstituieren, können ziemlich speziell sein wie zum Beispiel eine Geschlechts- oder Altersopposition (im Wortfeld der Personenbezeichnungen, s.u.). Die sechs Adverbien in Abbildung 5.4, oben, unten, vorne, hinten, rechts und links bilden ein Feld aus drei Paaren, die sich auf drei zueinander orthogonale Raumachsen beziehen. Die Wochentagsbezeichnung sind durch eine zyklische Ordnung unter ihren potenziellen Referenten korreliert; die Abfolgebeziehung ist Teil der Bedeutung der einzelnen Terme. Aus diesem Grunde ist ein Schluss wie der in (6) logisch gültig:

Heute ist Dienstag.  $\implies$  Morgen ist Mittwoch.  $(6)$ 

Eine solche Abfolgebeziehung korreliert auch die Zahlwörter untereinander. Zusätzlich ist das offene Feld der Zahlwörter durch andere spezielle Bedeutungsbeziehungen definiert, zum Beispiel die, dass dreißig das Zehnfache von drei bezeichnet.

### Немецкий язык

## Leseverstehen

#### ca. 10 Min. Lesetext 1: Aufgaben 1-10

## Veranstaltungen zum Thema Chemie

Verschiedene Personen suchen eine passende Veranstaltung zu Themen aus dem Bereich der Chemie. Schreiben Sie den Buchstaben für die passende Veranstaltung in das Kästchen rechts. Jede Veranstaltung kann nur einmal gewählt werden. Es gibt nicht für jede Person eine geeignete Veranstaltung. Gibt es für eine Person keine passende Veranstaltung, schreiben Sie den Buchstaben I.

Die Veranstaltung im Beispiel kann nicht mehr gewählt werden.

### Welche Veranstaltung passt zu ...

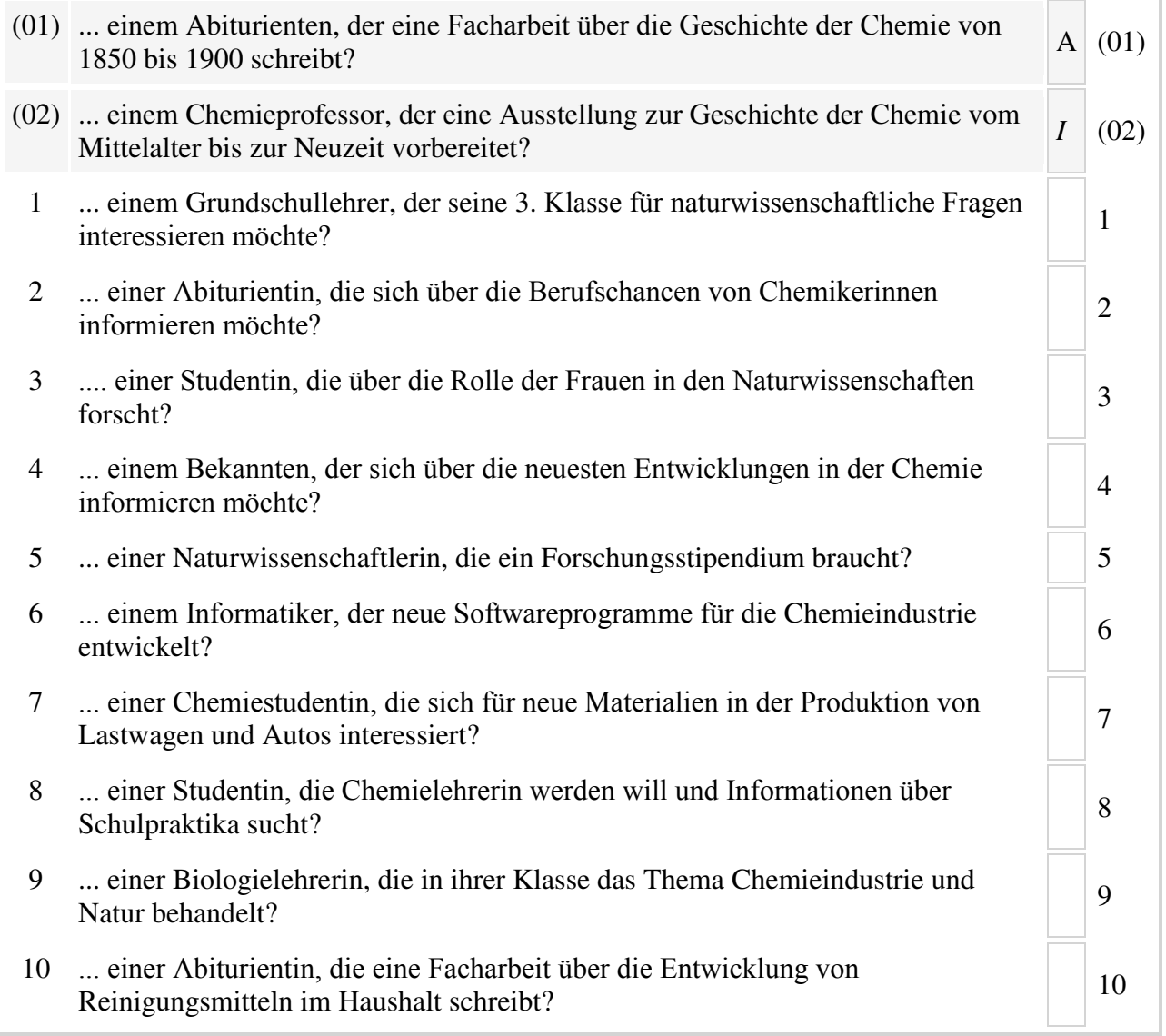

### $\overline{A}$

Die Ausstellung "Liebig und seine Zeit" stellt das Leben des großen Naturwissenschaftlers (1803-1873) dar. Die Bedeutung Liebigs für die Chemie nicht nur des 19. Jahrhunderts, sondern auch für unsere Gegenwart wird mit vielen Beispielen verdeutlicht. Alle historisch und naturwissenschaftlich Interessierten sollten diese Ausstellung besuchen. 15.05.–22.06. täglich außer montags von 10h bis 16h

### B

Die Stadt Bochum lädt alle interessierten Bürgerinnen und Bürger zur Informationsveranstaltung "Aus dem Labor in den Alltag" ein. Wissenschaftlerinnen und Wissenschaftler berichten über ihre aktuellsten Forschungsergebnisse und deren Bedeutung für unser Leben und unsere Arbeit. Beispielsweise wird gezeigt, wie Computer dank chemischer Prozesse immer kleiner werden. Stadthalle, 7. August, 18h

## $\mathcal{C}$

Der Chemielastwagen des Bundesministeriums für Forschung fährt seit Januar durch Deutschland. In dem Lastwagen können Interessierte chemische Experimente durchführen. Fachleute beantworten Fragen und diskutieren über Umweltschutz und chemische Technologien. Schulen können den Lastwagen unter folgender Nummer bestellen: Tel. 060/5873259

## D

Der Vortrag, Kunststoffe sind mehr als Plastik" stellt die neuesten Kunststoff-Produkte vor. Viele Beispiele aus dem Alltag zeigen die Bedeutung dieses modernen Materials. So gibt es heutzutage Kunststoffe, die stabiler sind als Stahl. Durch sie kann z. B. das Gewicht von Fahrzeugen deutlich reduziert und Treibstoff eingespart werden. Der Vortrag richtet sich an Chemiestudierende aller Semester.

14. August, 20h, Hörsaal 10

## $E$

Das Theaterstück "Justus und Monika entdecken die Chemie" ist für Kinder zwischen 6 und 10 Jahren. Das lustige Theaterstück informiert nicht nur über chemische Prozesse in der Umwelt, sondern berücksichtigt auch die Bedeutung der Chemie im Alltag der Kinder. 19.-30. Juni, täglich außer samstags jeweils  $15h-16h$ 

## $\mathbf{F}$

Können Sie einige Naturwissenschaftlerinnen nennen? Außer Marie Curie fällt vielen sicher niemand ein. Dabei gibt es mittlerweile viele Frauen in den Naturwissenschaften. Allerdings sind ihre Entdeckungen eher unbekannt. Nur wenige wissen z. B., dass eine Frau das erste Kopierverfahren entwickelt hat. Der Arbeitskreis "Frauen in der Chemie" stellt in einer Ausstellung bedeutende Chemikerinnen vor. 23. Mai-15. Juli. 10h-12h

## G

"Waschen – gestern und heute" lautet ein Vortrag über Waschen und Waschmittel im Laufe der Jahrhunderte, der sich an Verbraucher allgemein ebenso wie an Schulklassen wendet. Wie funktionieren Seifen und Phosphate? Welchen Beitrag leistete und leistet die Chemie in diesem Bereich? Und vor allem: Wie umweltschädlich sind Waschmittel und wie kann man umweltschonend waschen? 7. April, 19h

## $H$

Nur wenige Mädchen und junge Frauen interessieren sich scheinbar für Chemie und Physik. Das möchte der "Mädchentag" ändern. Schülerinnen der 13. Klasse besuchen naturwissenschaftliche Institute der Universität und der Fraunhofer Gesellschaft. Wissenschaftlerinnen und Wissenschaftler unterstützen die Schülerinnen bei Experimenten und sprechen mit ihnen über Arbeitsmöglichkeiten im naturwissenschaftlichen Bereich. 9. Juli. 8h-18

## Критерии оценивания устного реферирования

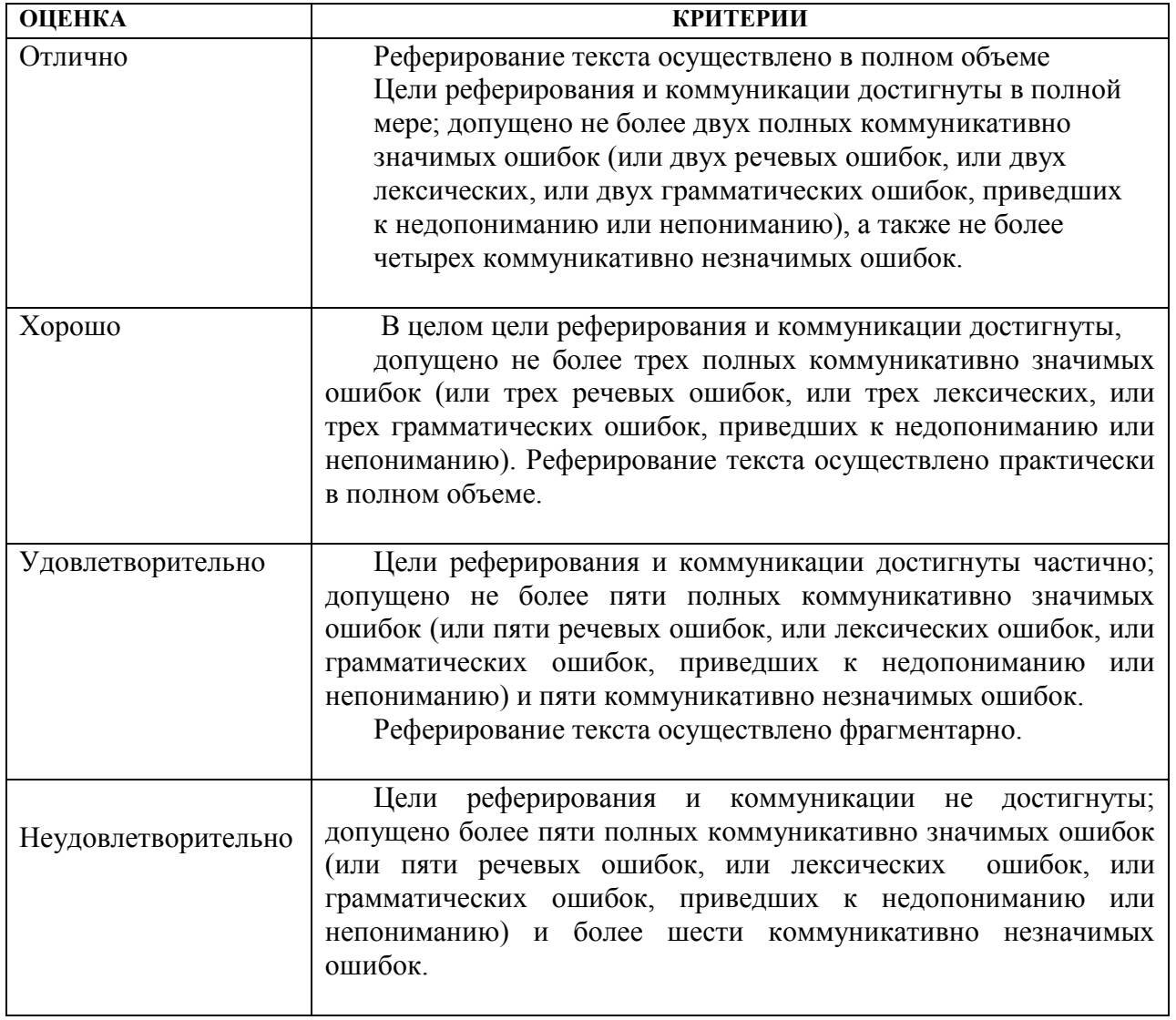

# Критерии оценивания устного диалогического общения

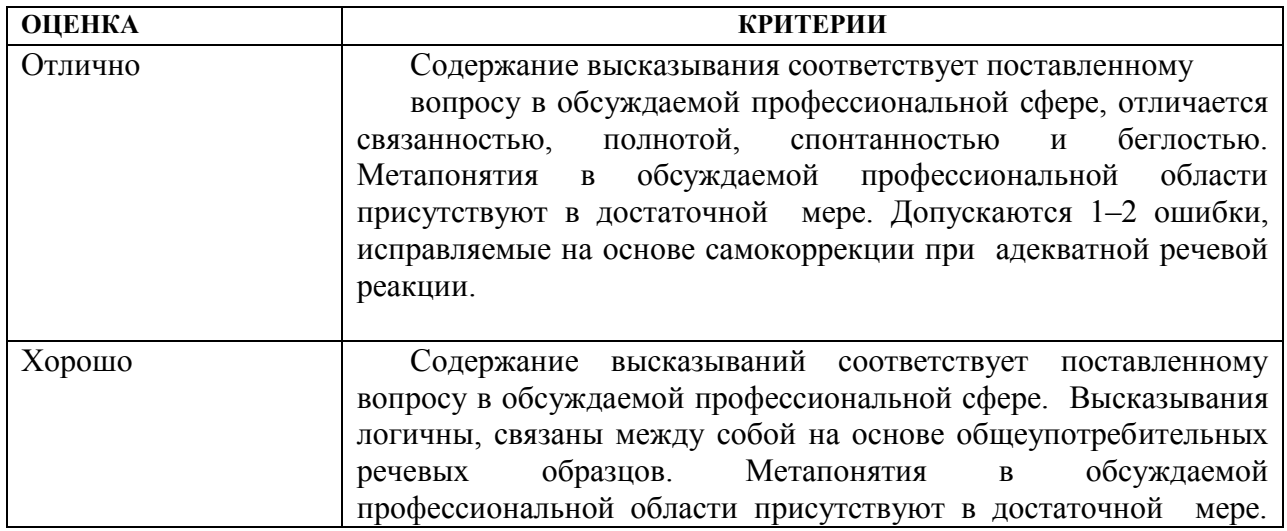

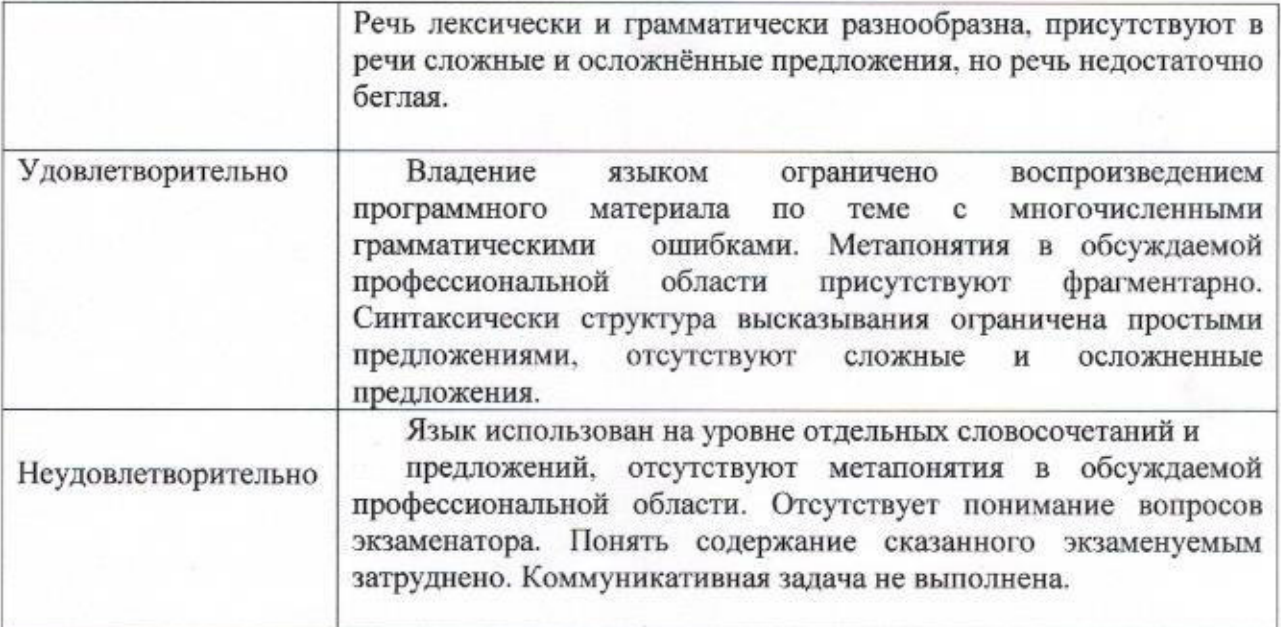

Разработчики:

доктор филологических наук, профессор

доктор филологических наук, профессор

Семенова Татьяна Ивановна Степаненко Валентина Анатольевна

Программа рассмотрена на заседании кафедры английской филологии

40% апреля» 2017 г.

Протокол № 8

Olio И.о. зав. кафедрой Иванова И.Е. английской филологии Программа рассмотрена на заседании кафедры романо-германской филологии

«15» июня» 2017 г.

Протокол № 10

И.о. зав. кафедрой романо-германской филологии

140

Литвиненко Т. Е.

Настоящая программа не может быть воспроизведена ни в какой форме без предварительного письменного разрешения кафедры-разработчика программы.

## МИНИСТЕРСТВО ОБРАЗОВАНИЯ И НАУКИ РОССИЙСКОЙ ФЕДЕРАЦИИ

федеральное государственное бюджетное образовательное учреждение высшего образования «Иркутский государственный университет» ФГБОУ ВО «ИГУ»

Институт филологии, иностранных языков и медиакоммуникации

### ЭКЗАМЕНАЦИОННЫЙ БИЛЕТ № 1 (пример)

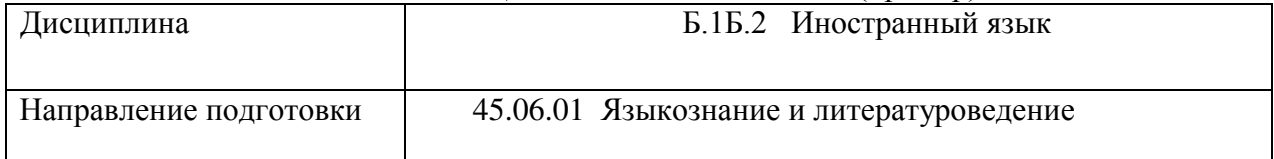

### 1. Вопрос для проверки уровня обученности.

**ЗНАТЬ:** грамматические, фонетические, лексические нормы соответствующего иностранного языка, позволяющие вести диалог в различных жанрах и формах.

### 2. Вопрос для проверки уровня обученности.

**УМЕТЬ**: адекватно передавать смысл профессионально ориентированного научного текста с соблюдением норм соответствующего иностранного языка.

### 3. Задание для проверки уровня обученности

ВЛАДЕТЬ: навыками ведения научного диалога на иностранном языке в различных коммуникативных ситуациях и формах

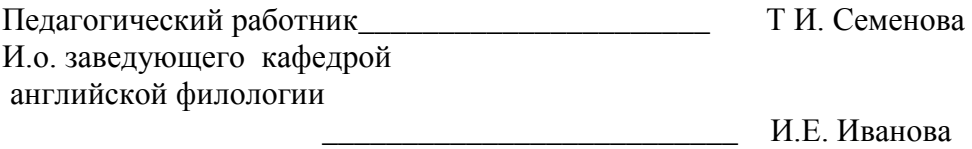

«…»  $2017 \text{ r.}$ 

Сведения о переутверждении рабочей программы дисциплины на очередной учебный год и регистрации изменений

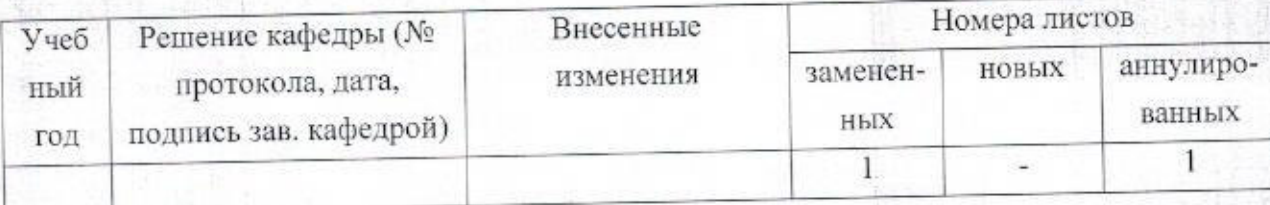

Разработчик:

доктор филологических наук, профессор

Семенова Татьяна Ивановна

Программа рассмотрена на заседании кафедры английской филологии

«07» апреля 2017 г.

Протокол № 8

И.о. зав. кафедрой английской филологии

auen

Иванова И.Е.

Настоящая программа не может быть воспроизведена ни в какой форме без предварительного письменного разрешения кафедры-разработчика программы.

## Лист согласования, дополнений и изменений на 2019/2020 учебный год

К рабочей программе дисциплины Б1.Б.2 Иностранный язык направленности программы подготовки кадров высшей квалификации (программы аспирантуры) по аспирантуре подготовки научно-педагогических кадров  $\, {\bf B}$ направлению 45.06.01 Языкознание и литературоведение, направленность Теория языка

- 1. В рабочую программу вносятся следующие дополнения: Нет дополнений.
- 2. В рабочую программу вносятся следующие изменения: Нет изменений.

Изменения одобрены УМК института филологии, иностранных языков и медиакоммуникации

Рекомендовано кафедрой английской филологии: Протокол № 8 от «06» марта 2019 г.

Протокол № 7 от « 07» марта 2019 г.

Михалева О.Л. Председатель

И. о. зав. кафедрой

Семенова Т.И.